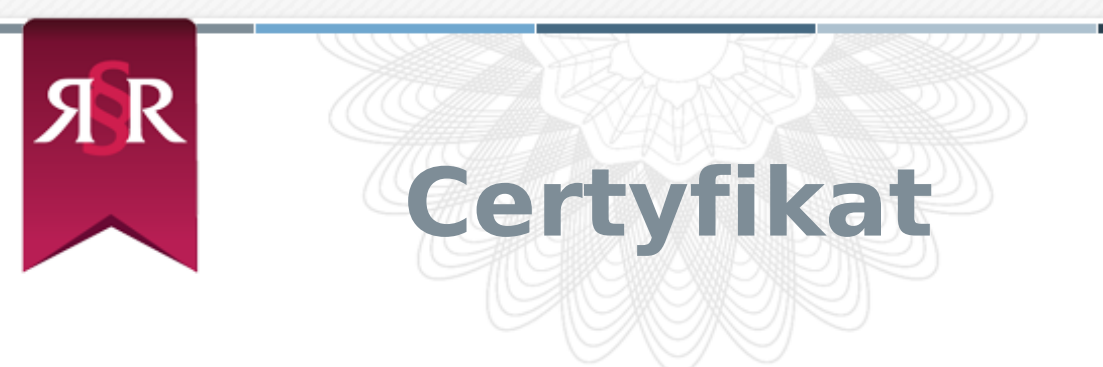

#### **REGULAMIN SKLEPU INTERNETOWEGO**

1. Niniejszy Regulamin określa ogólne warunki, zasady oraz sposób sprzedaży prowadzonej przez Mirosława Marczewskiego prowadzącego działalność gospodarczą pod firmą PHU CAVISTE MIROSŁAW MARCZEWSKI z siedzibą w Warszawie za pośrednictwem sklepu internetowego [www.caviste.pl](http://www.caviste.pl) (zwanego dalej: "Sklepem **Internetowym**") oraz określa zasady i warunki świadczenia przez Mirosława Marczewskiego prowadzącego działalność gospodarczą pod firmą PHU CAVISTE MIROSŁAW MARCZEWSKI z siedzibą w Warszawie usług nieodpłatnych drogą elektroniczną.

# **§ 2 Definicje**

- 1. **Biuro Sprzedawcy** oznacza miejsce przeznaczone do obsługi Klientów, pod adresem:
	- a) Plac Grzybowski 10, 00-104 Warszawa, godziny otwarcia: Poniedziałek – Piątek: 11:00 – 19:30; Sobota: 11:00 – 16:00,
	- b) ul. Giełdowa 4A, 01-211 Warszawa, godziny otwarcia: Poniedziałek – Piątek: 13:00 – 20:00,
	- c) ul. Grzybowska 61, 00-844 Warszawa, Galeria Platinum Towers (La Vinotheque Wine Bar), godziny otwarcia: Poniedziałek - Sobota: 12:00 - 23:00; Niedziela 12:00 - 22:00,
	- d) ul. Ryżowa 44, 02-495 Warszawa, godziny otwarcia: Poniedziałek – Piątek: 13:00-21:00.
- 2. **Dni robocze** oznacza dni tygodnia od poniedziałku do piątku z wyłączeniem dni ustawowo wolnych od pracy.
- 3. **Dostawa** oznacza czynność faktyczną polegającą na dostarczeniu Klientowi przez Sprzedawcę, za pośrednictwem Dostawcy, Towaru określonego w zamówieniu.
- 4. **Dostawca** oznacza firmę kurierską, z którą współpracuje Sprzedawca w zakresie dokonywania Dostawy Towarów.
- 5. **Hasło** oznacza ciąg znaków literowych, cyfrowych lub innych wybranych przez Klienta podczas Rejestracji w Sklepie Internetowym, wykorzystywanych w celu zabezpieczenia dostępu do Konta Klienta w Sklepie Internetowym.
- 6. **Klient** oznacza podmiot, na rzecz którego zgodnie z Regulaminem i przepisami prawa mogą być świadczone usługi drogą elektroniczną

lub z którym zawarta może być Umowa sprzedaży.

- 7. **Konsument** oznacza osobę fizyczną dokonującą czynności prawnej niezwiązanej bezpośrednio z jej działalnością gospodarczą lub zawodową.
- 8. **Konto Klienta** oznacza indywidualny dla każdego Klienta panel, uruchomiony na jego rzecz przez Sprzedawcę, po dokonaniu przez Klienta Rejestracji.
- 9. **Login** oznacza indywidualne oznaczenie Klienta, przez niego ustalone, składające się z ciągu znaków literowych, cyfrowych lub innych, wymagane wraz z Hasłem do założenia Konta Klienta w Sklepie Internetowym. Login jest właściwym adresem poczty elektronicznej Klienta.
- 10. **Przedsiębiorca** oznacza osobę fizyczną, osobę prawną lub jednostkę organizacyjną niebędącą osobą prawną, której ustawa przyznaje zdolność prawną, prowadzącą we własnym imieniu działalność gospodarczą lub zawodową i dokonującą czynności prawnej związaną bezpośrednio z jej działalnością gospodarczą lub zawodową.
- 11. **Regulamin** oznacza niniejszy regulamin Sklepu Internetowego.
- 12. **Rejestracja** oznacza czynność faktyczną dokonaną w sposób określony w Regulaminie, wymaganą dla korzystania przez Klienta ze wszystkich funkcjonalności Sklepu Internetowego.
- 13. **Sprzedawca** oznacza Mirosława Marczewskiego prowadzącego działalność gospodarczą pod firmą PHU CAVISTE MIROSŁAW MARCZEWSKI z siedzibą w Warszawie (00-104), pl. Grzybowski 10/16, NIP: 1130051545, REGON: 012670820, wpisaną do Centralnej Ewidencji i Informacji o Działalności Gospodarczej prowadzonej przez Ministra Gospodarki; e-mail: sklep@caviste.pl, będącego jednocześnie właścicielem Sklepu Internetowego.
- 14. **Strona Internetowa Sklepu** oznacza strony internetowe, pod którymi Sprzedawca prowadzi Sklep Internetowy, działające w domenie www.caviste.pl.
- 15. **Towar** oznacza produkt przedstawiony przez Sprzedawcę za pośrednictwem Strony Internetowej Sklepu.
- 16. **Umowa sprzedaży** oznacza umowę sprzedaży zawartą drogą elektroniczną na zasadach określonych w Regulaminie, między Klientem a Sprzedawcą.

# **§ 3 Postanowienia ogólne**

1. Wszelkie prawa do Sklepu Internetowego, w tym majątkowe prawa autorskie, prawa własności intelektualnej do jego nazwy, jego domeny internetowej, Strony Internetowej Sklepu, a także do

wzorców, formularzy, logotypów zamieszczanych na Stronie Internetowej Sklepu (za wyjątkiem logotypów i zdjęć prezentowanych na Stronie Internetowej Sklepu w celach prezentacji towarów, do których to prawa autorskie należą do podmiotów trzecich) należą do Sprzedawcy, a korzystanie z nich może następować wyłącznie w sposób określony i zgodny z Regulaminem.

- 2. Sklep Internetowy jest udostępniany przez Sprzedawcę za pośrednictwem sieci Internet i Strony Internetowej Sklepu, jako zasób systemu teleinformatycznego oraz informatycznego.
- 3. Sprzedawca zastrzega sobie prawo do umieszczania na Stronie Internetowej Sklepu treści reklamowych dotyczących oferowanych Towarów, jak i towarów i usług osób trzecich, w formach stosowanych w sieci Internet.
- 4. Zabronione jest wykorzystywanie Sklepu Internetowego lub Strony Internetowej Sklepu przez Klientów lub osoby trzecie do przesyłania niezamówionej informacji handlowej.

#### **§ 4 Korzystanie ze Sklepu Internetowego**

- 1. Korzystanie ze Sklepu Internetowego oznacza każdą czynność Klienta, która prowadzi do zapoznania się przez niego z treściami zawartymi na Stronie Internetowej Sklepu, z zastrzeżeniem postanowień §5 Regulaminu.
- 2. Korzystanie ze Sklepu Internetowego odbywać może się wyłącznie na zasadach i w zakresie wskazanym w Regulaminie.
- 3. Sprzedawca dołoży starań, aby korzystanie ze Sklepu Internetowego było możliwe dla użytkowników Internetu z użyciem wszystkich popularnych przeglądarek internetowych, systemów operacyjnych, typów urządzeń oraz typów połączeń internetowych. Minimalne wymagania techniczne umożliwiające korzystanie ze Strony Internetowej Sklepu to przeglądarka internetowa w wersji co najmniej Internet Explorer 8 lub Chrome 16 lub FireFox 10 lub Opera 11 lub Safari 5 lub nowszych, z włączoną obsługą języka Javascript, akceptująca pliki typu "cookies" oraz łącze internetowe o przepustowości co najmniej 256 kbit/s. Strona Internetowa Sklepu jest zoptymalizowana dla minimalnej rozdzielczości ekranu 1024x768 pikseli.
- 4. W celu złożenia zamówienia w Sklepie Internetowym oraz w celu korzystania z usług dostępnych na Stronach Internetowych Sklepu, konieczne jest posiadanie przez Klienta aktywnego konta poczty elektronicznej.
- 5. W celu złożenia zamówienia w Sklepie Internetowym przez telefon, konieczne jest posiadanie przez Klienta aktywnego konta poczty

elektronicznej oraz aktywnego numeru telefonu.

- 6. Korzystając ze Sklepu Internetowego Klient nie jest uprawniony do jakiejkolwiek ingerencij w treść, strukturę, formę, grafikę, mechanizm działania Sklepu Internetowego i Strony Sklepu Internetowego.
- 7. Zakazane jest dostarczanie przez Klienta treści o charakterze bezprawnym oraz wykorzystywanie przez Klienta Sklepu Internetowego, Strony Internetowej Sklepu lub usług nieodpłatnych świadczonych przez Sprzedawcę, w sposób sprzeczny z prawem, dobrymi obyczajami, naruszający dobra osobiste osób trzecich lub uzasadnione interesy Sprzedawcy.
- 8. Klient jest uprawniony do korzystania z zasobów Sklepu Internetowego wyłącznie na własny użytek. Nie jest dopuszczalne wykorzystywanie zasobów i funkcji Sklepu Internetowego w celu prowadzenia przez Klienta działalności komercyjnej lub takiej, która naruszałaby interes Sprzedawcy.
- 9. Sprzedawca oświadcza, iż publiczny charakter sieci Internet i korzystanie z usług świadczonych drogą elektroniczną wiązać może się z zagrożeniem pozyskania i modyfikowania danych Klientów przez osoby nieuprawnione, dlatego Klienci powinni stosować właściwe środki techniczne, które zminimalizują wskazane wyżej zagrożenia. W szczególności powinni stosować programy antywirusowe i chroniące tożsamość korzystających z sieci Internet. Sprzedawca nigdy nie zwraca się do Klienta z prośbą o udostępnienie mu w jakiejkolwiek formie Hasła.

# **§ 5 Rejestracja**

- 1. W celu utworzenia Konta Klienta, Klient obowiązany jest dokonać Rejestracji.
- 2. Rejestracja nie jest konieczna do składania przez Klientów zamówień w Sklepie Internetowym.
- 3. W celu Rejestracji, Klient powinien wypełnić formularz rejestracyjny udostępniony przez Sprzedawcę na Stronie Internetowej Sklepu i przesłać wypełniony formularz rejestracyjny drogą elektroniczną do Sprzedawcy poprzez wybór odpowiedniej funkcji znajdującej się w formularzu rejestracyjnym. Podczas Rejestracji Klient ustala indywidualne Hasło.
- 4. Wypełnienie formularza rejestracyjnego następuje z zachowaniem poniższych zasad:
	- a) Klient powinien wypełnić wszystkie pola formularza rejestracyjnego, chyba że pole jest oznaczone jako opcjonalne;
	- b) Informacje wpisane do formularza rejestracyjnego powinny dotyczyć wyłącznie Klienta i być zgodne z prawdą, przy czym

Klient jest osobą odpowiedzialną za prawdziwość informacji wpisanych do formularza rejestracyjnego;

- c) Klient powinien zapoznać się i potwierdzić fakt zapoznania się z treścią Regulaminu oznaczając odpowiednie pole formularza rejestracyjnego;
- d) Klient oznaczając odpowiednie pole formularza rejestracyjnego powinien wyrazić wolę zawarcia umowy o świadczenie drogą elektroniczną, na jego rzecz przez Sprzedawcę, usługi prowadzenia Konta Klienta, przy czym niewyrażenie przez Klienta woli zawarcia umowy uniemożliwia Rejestrację i założenie Konta Klienta;
- e) Klient powinien wyrazić zgodę na przetwarzanie swoich danych osobowych zawartych w formularzu rejestracyjnym w celu realizacji usług na podstawie umów zawartych zgodnie z Regulaminem (art. 23 ust. 1 pkt 3 ustawy o ochronie danych osobowych) przy czym Klientowi przysługuje prawo dostępu do treści swoich danych oraz ich poprawiania.
- 5. Przesłanie wypełnionego formularza rejestracyjnego jest równoznaczne z:
	- a) przyjęciem do wiadomości i akceptacją przez Klienta postanowień Regulaminu;
	- b) upoważnieniem Sprzedawcy do przetwarzania danych osobowych Klienta zawartych w formularzu rejestracyjnym w celu świadczenia usługi prowadzenia Konta Klienta i wyrażeniem zgody na przekazywanie przez Sprzedawcę na adres poczty elektronicznej podany przez Klienta podczas Rejestracji, informacji związanych z obsługą techniczną Konta Klienta.
- 6. W trakcie Rejestracji Klient może wyrazić zgodę na przetwarzanie swoich danych osobowych w celach marketingowych. W takim przypadku Sprzedawca wyraźnie informuje o celu zbierania danych osobowych Klienta, a także o znanych Sprzedawcy lub przewidywanych odbiorcach tych danych. Wyrażenie zgody na przetwarzanie danych osobowych w celach marketingowych uwzględnia, iż:
	- a) zgoda jest dobrowolna i może być w każdej chwili cofnięta;
	- b) Klientowi, którego dotyczą dane osobowe, przysługuje prawo dostępu do treści oraz poprawiania danych osobowych;
	- c) powierzenie Sprzedawcy danych osobowych następuje poprzez zaznaczenie odpowiedniego pola w formularzu rejestracyjnym.
- 7. Wyrażenie zgody na przetwarzanie danych osobowych dla celów marketingowych oznacza w szczególności zgodę na otrzymywanie informacji handlowych od Sprzedawcy lub reklamodawców współpracujących ze Sprzedawcą na adres poczty elektronicznej

Klienta, podany w formularzu rejestracyjnym.

- 8. Po przesłaniu wypełnionego formularza rejestracyjnego, Klient otrzymuje niezwłocznie, drogą elektroniczną na adres poczty elektronicznej podany w formularzu rejestracyjnym potwierdzenie Rejestracji przez Sprzedawcę z prośbą o potwierdzenie i aktywację Konta Klienta. Aktywacja następuje poprzez wybranie przekierowania na Stronę Internetową Sklepu, które jest zamieszczone w przesłanej wiadomości e-mail. Z tą chwilą zawarta zostaje umowa o świadczenie droga elektroniczną usługi prowadzenia Konta Klienta, zaś Klient uzyskuje możliwość dostępu do Konta Klienta i dokonywania zmian podanych podczas rejestracji danych.
- 9. Klient zobowiązany jest dołożyć wszelkich starań w celu zachowania poufności i nieudostępniania osobom trzecim Hasła. W razie zaistnienia okoliczności wskazujących na podejrzenie, iż Hasło znalazło się w posiadaniu osoby nieuprawnionej, Klient ma obowiązek niezwłocznego zawiadomienia o tym fakcie Sprzedawcy, z wykorzystaniem dostępnych środków łączności. W takiej sytuacji Klient powinien niezwłocznie zmienić Hasło, wykorzystując odpowiednie funkcjonalności w ramach Konta Klienta.
- 10. Sprzedawca tworzy i wdraża zabezpieczenia przed nieuprawnionym korzystaniem, zwielokrotnianiem lub rozpowszechnianiem treści zawartych na Stronie Internetowej Sklepu. W przypadku zastosowania przez Sprzedawcę powyższych zabezpieczeń, Klienci zobowiązują się powstrzymać od jakichkolwiek działań zmierzających do usunięcia lub obejścia takich zabezpieczeń lub rozwiązań.

# **§ 6 Zamówienia, płatność i realizacja zamówień**

- 1. Informacje zawarte na Stronie Internetowej Sklepu nie stanowią oferty Sprzedawcy, w rozumieniu Kodeksu cywilnego, a jedynie zaproszenie Klientów do składania ofert zawarcia Umowy sprzedaży Towarów.
- 2. Klient może składać zamówienia w Sklepie Internetowym przez 7 (siedem) dni w tygodniu i 24 (dwadzieścia cztery) godziny na dobę za pośrednictwem Strony Internetowej Sklepu, z zastrzeżeniem §6 ust. 3.
- 3. Klient może składać zamówienia w Sklepie Internetowym przez telefon na numery przypisane do poszczególnych adresów, gdzie mieści się Biuro Sprzedawcy, w godzinach otwarcia poszczególnych punktów sprzedaży.
- 4. Klient kompletuje zamówienie, wybierając Towar, którym jest zainteresowany, przez wybór polecenia "DO KOSZYKA" pod danym Towarem znajdującym się na Stronie Internetowej Sklepu. Klient po

skompletowaniu całości zamówienia i wskazaniu w "KOSZYKU" sposobu Dostawy oraz formy płatności, składa zamówienie przez wysłanie formularza zamówienia do Sprzedawcy. Wysłanie formularza następuje przez aktywację odpowiedniego pola w formularzu zamówienia. Każdorazowo przed wysyłką zamówienia do Sprzedawcy podawana jest cena łączna wybranych Towarów oraz łączny koszt wybranego sposobu Dostawy.

- 5. Klient ma możliwość złożenia zamówienia w Sklepie Internetowym przez telefon wykorzystując do tego numer telefoniczny podany przez Sprzedawcę na Stronie Internetowej Sklepu. Klient składa zamówienie przez telefon podając Sprzedawcy w szczególności nazwę Towaru spośród Towarów znajdujących się na Stronie Internetowej Sklepu oraz jego ilość. Następnie, po skompletowaniu całości zamówienia Klient określa sposób Dostawy oraz formę płatności. Każdorazowo podczas składania przez Klienta zamówienia przez telefon Sprzedawca informuje Klienta o cenie łącznej wybranych Towarów oraz łącznym koszcie wybranego sposobu Dostawy. W celu potwierdzenia przyjęcia zamówienia przez Sprzedawcę, Klient zobowiązany jest również do podania aktywnego adresu poczty elektronicznej.
- 6. Złożenie zamówienia stanowi złożenie przez Klienta Sprzedawcy oferty zawarcia umowy sprzedaży Towarów będących przedmiotem zamówienia.
- 7. Złożenie zamówienia w Sklepie Internetowym jest tożsame z oświadczeniem Klienta, iż nie jest osobą, której zgodnie z art. 15 ustawy z dnia 28.10.1982 r. o wychowaniu w trzeźwości i przeciwdziałaniu alkoholizmowi, zabrania się sprzedaży napojów alkoholowych, nie jest też nietrzeźwa w chwili składania Zamówienia oraz nie dokonuje zakupu alkoholu celem dalszej odsprzedaży.
- 8. Złożenie zamówienia przez Klienta w Sklepie Internetowym jest równoznaczne ze złożeniem oświadczenia, że bierze na siebie odpowiedzialność za odbiór przesyłki przez osobę trzeźwą i pełnoletnią.
- 9. Po złożeniu zamówienia, Sprzedawca przesyła na podany przez Klienta adres poczty elektronicznej potwierdzenie złożenia przez Klienta zamówienia.
- 10. Następnie Sprzedawca przesyła na podany przez Klienta adres poczty elektronicznej potwierdzenie przyjęcia zamówienia. Potwierdzenie przyjęcia zamówienia jest oświadczeniem Sprzedawcy o przyjęciu oferty, o której mowa w §6 ust. 6.
- 11. W przypadku, gdy po potwierdzeniu przyjęcia zamówienia Klienta, jego realizacja okaże się niemożliwa z przyczyn innych niż brak Towaru w Sklepie Internetowym, w tym gdy zakup Towarów od

dostawców Sprzedawcy nie będzie możliwy w czasie przewidzianym na realizację zamówienia, Sprzedawca poinformuje Klienta drogą elektroniczną lub telefonicznie o powstałych okolicznościach.

- 12. Jeśli realizacja zamówienia okaże się niemożliwa z przyczyn, o których mowa w §6 ust. 11, Sprzedawca może zaproponować Klientowi:
	- a) anulowanie całości zamówienia (wybór tej opcji przez Klienta zwalnia Sprzedawcę z obowiązku realizacji zamówienia);
	- b) anulowanie zamówienia w części, w której jego realizacja nie jest możliwa w racjonalnym terminie (wybór tej opcji przez Klienta zwalnia Sprzedawcę z realizacji zamówienia w zakresie, w jakim nie jest ona możliwa);
	- c) podział zamówienia oraz określenie terminu realizacji zamówienia w części, której realizacja pierwotnie nie jest możliwa (wybór tej opcji przez Klienta powoduje, że Dostawa dokonana zostanie w odrębnych przesyłkach, przy czym Klient nie będzie ponosił dodatkowych kosztów Dostawy związanych z podziałem zamówienia).
- 13. Ceny na Stronie Internetowej Sklepu zamieszczone przy danym Towarze:
	- a) stanowią ceny brutto (z podatkiem VAT) i określone są w złotych polskich;
	- b) nie zawierają informacji odnośnie kosztów Dostawy, o których Klient będzie poinformowany przy wyborze sposobu Dostawy;
	- c) nie zawierają informacji na temat ewentualnych opłat celnych, jeżeli adres dostawy jest poza terytorium Polski.
- 14. Ostateczną ceną wiążącą strony Umowy sprzedaży jest cena Towaru zawarta na Stronie Internetowej Sklepu w momencie składania zamówienia przez Klienta.
- 15. Informacja na temat całkowitej wartości zamówienia określona jest każdorazowo w "KOSZYKU", po dokonaniu przez Klienta wyboru formy Dostawy oraz określeniu formy płatności.
- 16. Klientom składającym zamówienia w Sklepie Internetowym przez telefon, informacja na temat całkowitej wartości zamówienia podawana jest każdorazowo przez Sprzedawcę ustnie po skompletowaniu całości zamówienia i dokonaniu przez Klienta wyboru formy Dostawy oraz określeniu formy płatności zgodnie z §6 ust. 5.
- 17. Klient może wybrać następujące formy płatności za zamówione Towary:
	- a) przelew bankowy na rachunek bankowy Sprzedawcy (w tym przypadku realizacja zamówienia rozpoczęta zostanie po przesłaniu Klientowi przez Sprzedawcę potwierdzenia przyjęcia

zamówienia, zaś wysyłka dokonana zostanie niezwłocznie po wpłynięciu środków na rachunek bankowy Sprzedawcy);

- b) gotówką przy odbiorze osobistym płatność w Biurze Sprzedawcy (w tym przypadku realizacja zamówienia zostanie dokonana niezwłocznie po przesłaniu Klientowi przez Sprzedawcę potwierdzenia przyjęcia zamówienia, zaś Towar wydany zostanie w Biurze Sprzedawcy);
- c) gotówką za pobraniem, płatność Dostawcy przy dokonywaniu Dostawy (w tym przypadku realizacja zamówienia i jego wysyłka zostanie rozpoczęta po przesłaniu Klientowi przez Sprzedawcę potwierdzenia przyjęcia zamówienia);
- d) przelew bankowy poprzez zewnętrzny system płatności PayPal, obsługiwany przez firmę PayPal (Europe) S.à r.l. & Cie, S.C.A. z siedzibą w Luksemburgu (w tym przypadku realizacja zamówienia rozpoczęta zostanie po przesłaniu Klientowi przez Sprzedawcę potwierdzenia przyjęcia zamówienia oraz po otrzymaniu przez Sprzedawcę informacji z systemu PayPal o dokonaniu płatności przez Klienta);
- 18. Klient nie ma możliwości zapłaty za część zamówienia z góry, a za część zamówienia przy odbiorze.
- 19. Klient może modyfikować zamówienie, do chwili otrzymania na adres poczty elektronicznej Klienta informacji potwierdzającej nadanie przesyłki przez Sprzedawcę. W szczególności, zmiany mogą dotyczyć zakresu przedmiotowego zamówienia, anulowania całości lub części zamówienia, zmiany adresu Dostawy, lub zmiany danych na fakturze VAT. W przypadku dodania przez Klienta nowych Towarów do zamówienia będącego już w trakcie realizacji, lecz przed nadaniem przesyłki przez Sprzedawcę, może wpłynąć to na przedłużenie czasu realizacji zamówienia. W przypadku rezygnacji z całości lub części zamówienia, jeżeli zapłata została dokonana przez Klienta z góry, zwrot odpowiedniej kwoty przez Sprzedawcę nastąpi w terminie 14 (czternaście) dni od dnia dokonania modyfikacji przez Klienta. Zasady zwrotu należności Klientom określono w §8 i §9 poniżej.
- 20. Sprzedawca może zamieścić na Stronie Internetowej Sklepu informację o liczbie orientacyjnych Dni Roboczych, potrzebnych do realizacji zamówienia.
- 21. Zamówione Towary są dostarczane do Klienta za pośrednictwem Dostawcy na adres wskazany w formularzu zamówienia.
- 22. W dniu wysłania Towaru do Klienta (jeśli nie wybrano możliwości osobistego odbioru Towaru) przekazywana jest na adres poczty elektronicznej Klienta informacja potwierdzająca nadanie przesyłki przez Sprzedawcę.
- 23. Kurier lub pracownik Biura Sprzedaży (w wypadku odbioru

osobistego) uprawniony jest do sprawdzenia tożsamości i pełnoletności osoby odbierającej Towar zamówiony w Sklepie Internetowym.

- 24. Sprzedawca zastrzega, iż osobom nietrzeźwym i niepełnoletnim zamówiony alkohol nie zostanie wydany przez Dostawcę lub pracownika Biura Sprzedaży (w przypadku odbioru osobistego). W przypadku zaistnienia powyższego zdarzenia, Sprzedawca złoży w terminie 3 dni oświadczenie o odstąpieniu od umowy i zwróci Klientowi wpłacone środki pieniężne.
- 25. Klient powinien zbadać doręczoną przesyłkę w czasie i w sposób przyjęty przy przesyłkach danego rodzaju, w obecności pracownika Dostawcy.
- 26. Klient ma prawo żądać od pracownika Dostawcy spisania właściwego protokołu w razie stwierdzenia ubytku lub uszkodzenia przesyłki.
- 27. Klient ma możliwość odbioru osobistego zamówionego Towaru. Odbioru można dokonać w Biurze Sprzedawcy w godzinach otwarcia, po wcześniejszym ustaleniu terminu odbioru pocztą elektroniczną lub telefonicznie.
- 28. Sprzedawca dołącza do przesyłki będącej przedmiotem Dostawy, zgodnie z wolą Klienta, paragon lub fakturę VAT obejmującą dostarczane Towary.
- 29. W przypadku nieobecności Klienta pod wskazanym przez niego adresem, podanym przy składaniu zamówienia jako adres Dostawy, pracownik Dostawcy pozostawi awizo. W przypadku zwrotnego odesłania zamówionego Towaru do Sklepu Internetowego przez Dostawcę, Sprzedawca skontaktuje się z Klientem drogą elektroniczną lub telefonicznie, ustalając ponownie z Klientem termin i koszt Dostawy.

# **§ 7 Reklamacje i gwarancje**

- 1. Sprzedawca odpowiada za niezgodność Towaru z umową w przypadku jej stwierdzenia przez Klienta będącego Konsumentem przed upływem 2 lat od dnia Dostawy. Klient obowiązany jest do zawiadomienia Sprzedawcy o stwierdzonej niezgodności Towaru z umową w ciągu 2 miesięcy od dnia stwierdzenia takiej niezgodności.
- 2. Sprzedawca w ciągu 14 (czternaście) dni ustosunkuje się do reklamacji Towaru zgłoszonej przez Klienta i powiadomi go o sposobie dalszego postępowania.
- 3. Celem rozpatrzenia reklamacji Towaru, Klient powinien przesłać lub dostarczyć reklamowany Towar wraz z, jeśli to możliwe, dowodem zakupu. Reklamowany Towar należy dostarczyć lub przesłać na adres

Sprzedawcy. Sprzedawca zwraca Klientowi udokumentowane koszty przesyłki.

- 4. W przypadku rozpatrzenia reklamacji na korzyść Klienta, Sprzedawca naprawi albo wymieni Klientowi reklamowany produkt na pełnowartościowy. Jeśli wymiana albo naprawa narażałaby Klienta na znaczne niedogodności Sprzedawca, zgodnie z żądaniem Klienta, obniży cenę albo zwróci – na skutek odstąpienia przez Klienta od umowy – pełną należność za reklamowany produkt w ciągu 14 (czternaście) dni. W przypadku odstąpienia od umowy strony zwracają sobie to, co wzajemnie sobie świadczyły.
- 5. Klient może zgłosić Sprzedawcy reklamację w związku z korzystaniem z usług nieodpłatnych świadczonych drogą elektroniczną przez Sprzedawcę. Reklamacja może być złożona w formie elektronicznej i przesłana na adres elektroniczny Sprzedawcy. W zgłoszeniu reklamacyjnym Klient winien zawrzeć swoje dane kontaktowe oraz opis zaistniałego problemu. Sprzedawca niezwłocznie, lecz nie później niż w terminie 14 (czternaście) dni rozpatruje reklamacje i udziela odpowiedzi na adres poczty elektronicznej Klienta, podany w zgłoszeniu reklamacji.

#### **§ 8 Odstąpienie od Umowy sprzedaży**

- 1. Klient będący Konsumentem może odstąpić od Umowy sprzedaży bez podania przyczyn, składając stosowne oświadczenie na piśmie w terminie 10 (dziesięć) dni od dnia Dostawy. Do zachowania tego terminu wystarczy wysłanie oświadczenia przed jego upływem. Wzór oświadczenia o odstąpieniu od Umowy sprzedaży zamieszczony jest przez Sprzedawcę na Stronie Internetowej Sklepu.
- 2. W razie skutecznego odstąpienia od Umowy sprzedaży umowa jest uważana za niezawartą. Klient zobowiązany jest do zwrotu zakupionego Towaru, niezwłocznie, nie później niż w terminie 14 (czternaście) dni. Towar powinien zostać zwrócony w stanie niezmienionym, chyba że zmiana była konieczna w granicach zwykłego zarządu. Zwrotu można dokonać przykładowo:
	- a) bezpośrednio w Biurze Sprzedawcy lub
	- b) za pośrednictwem Poczty Polskiej S.A. przez przesłanie Towaru na adres Sprzedawcy.
- 3. Jeżeli Klient będący Konsumentem dokonał jakichkolwiek przedpłat należą się od nich odsetki ustawowe od daty dokonania przedpłaty.
- 4. Sprzedawca, w przypadku odstąpienia przez Konsumenta od umowy, niezwłocznie poświadcza na piśmie zwrot świadczenia.

# **§ 9 Zwrot należności**

- 1. Sprzedawca dokonuje zwrotu Klientom należności w ciągu 14 (czternaście) dni w przypadku:
	- a) rezygnacji przez Klienta z zamówienia lub z części zamówienia opłaconego z góry przed jego realizacją (w takim przypadku zwrotowi podlega odpowiednia część ceny);
	- b) odstąpienia od Umowy sprzedaży przez Klienta będącego Konsumentem zgodnie z §8 Regulaminu;
	- c) obniżenia ceny lub odstąpienia od Umowy sprzedaży w przypadku uznania reklamacji zgodnie z §7 Regulaminu.
- 2. Sposób zwrotu należności uzależniony jest od formy pierwotnej zapłaty na rzecz Sprzedawcy:
	- a) w przypadku zapłaty "z góry" przelewem, Sprzedawca dokonuje zwrotu należności na rachunek bankowy Klienta lub za pośrednictwem przekazu pocztowego, po uprzednim ustaleniu z Klientem wybranej przezeń formy zwrotu oraz wezwaniu Klienta do przedstawienia danych wymaganych do przelewu bankowego lub przekazu pocztowego.
	- b) w przypadku zapłaty "za pobraniem" lub przy "odbiorze osobistym", Sprzedawca dokonuje zwrotu na rachunek bankowy Klienta lub za pośrednictwem przekazu pocztowego, po uprzednim ustaleniu z Klientem wybranej przezeń formy zwrotu oraz wezwaniu Klienta do przedstawienia danych wymaganych do przelewu bankowego lub przekazu pocztowego.
	- c) w przypadku zapłaty "z góry" z wykorzystaniem systemu płatności elektronicznych Paypal, Sprzedawca dokonuje zwrotu należności na konto PayPal Klienta, za pośrednictwem którego Klient dokonał płatności.
- 3. Sprzedawca nie ponosi odpowiedzialności za brak zwrotu należności lub opóźnienie takiego zwrotu, jeżeli pomimo skierowania do Klienta na podany przez niego adres poczty elektronicznej wezwania, o których mowa w §9 ust. 2 powyżej, Klient nie przekaże Sprzedawcy wymaganych danych lub gdy odpowiedź na wezwanie będzie niekompletna i uniemożliwi skuteczne dokonanie zwrotu. Sprzedawca wolny jest od odpowiedzialności, także gdy zwrotu nie dokonano lub dokonano z opóźnieniem wskutek przekazania przez Klienta błędnych danych wymaganych do przelewu bankowego lub przekazu pocztowego. Zwrot należności dokonany zostanie w takim przypadku, niezwłocznie po uzyskaniu ww. danych od Klienta.

# **§ 10 Usługi nieodpłatne**

1. Sprzedawca świadczy na rzecz Klientów, drogą elektroniczną usługi nieodpłatne:

- a) Prowadzenie Konta Klienta;
- b) Newsletter;
- 2. Usługi wskazane w §10 ust. 1 powyżej świadczone są 24 godziny na dobę, 7 dni w tygodniu.
- 3. Sprzedawca zastrzega sobie możliwość wyboru i zmiany rodzaju, form, czasu oraz sposobu udzielania dostępu do wybranych wymienionych usług, o czym poinformuje Klientów w sposób właściwy dla zmiany Regulaminu.
- 4. Usługa Prowadzenie Konta Klienta, dostępna jest po dokonaniu Rejestracji, na zasadach opisanych §5 Regulaminu.
- 5. Z usługi Newsletter może skorzystać każdy Klient, który podczas Rejestracji aktywuje odpowiednie pole w formularzu rejestracyjnym lub wprowadzi swój adres poczty elektronicznej, wykorzystując w tym celu formularz rejestracyjny udostępniony przez Sprzedawcę na Stronie Internetowej Sklepu. Po przesłaniu wypełnionego formularza rejestracyjnego, Klient otrzymuje niezwłocznie, drogą elektroniczną na adres poczty elektronicznej podany w formularzu rejestracyjnym potwierdzenie przez Sprzedawcę. Z tą chwilą zawarta zostaje umowa o świadczenie drogą elektroniczną usługi Newsletter.
- 6. Usługa Newsletter polega na przesyłaniu przez Sprzedawcę, na adres poczty elektronicznej, wiadomości w formie elektronicznej zawierającej informacje o nowych produktach lub usługach w ofercie Sprzedawcy. Newsletter przesyłany jest przez Sprzedawcę do wszystkich Klientów, którzy dokonali subskrypcji.
- 7. Każdy Newsletter kierowany do danych Klientów zawiera, w szczególności:
	- a) informację o nadawcy;
	- b) wypełnione pole "temat", określające treść przesyłki;
	- c) informację o możliwości i sposobie rezygnacji z usługi nieodpłatnej Newsletter.
- 8. Klient może w każdej chwili zrezygnować z otrzymywania Newsletter'a przez wypisanie się z subskrypcji za pośrednictwem odnośnika zamieszczonego w każdej wiadomości elektronicznej wysłanej w ramach usługi Newsletter lub za pośrednictwem aktywacji odpowiedniego pola w Koncie Klienta.
- 9. Klient, który dokonał Rejestracji może zgłosić Sprzedawcy żądanie usunięcia Konta Klienta, przy czym w przypadku zgłoszenia żądania usunięcia Konta Klienta przez Sprzedawcę, może ono zostać usunięte do 14 (czternaście) dni od zgłoszenia żądania.
- 10. Sprzedawca jest uprawniony do zablokowania dostępu do Konta Klienta i usług nieodpłatnych, w przypadku działania przez Klienta na szkodę Sprzedawcy lub innych Klientów, naruszenia przez Klienta przepisów prawa lub postanowień Regulaminu, a także, gdy

zablokowanie dostępu do Konta Klienta i usług nieodpłatnych jest uzasadnione względami bezpieczeństwa - w szczególności: przełamywaniem przez Klienta zabezpieczeń Strony Internetowej Sklepu lub innymi działaniami hakerskimi. Zablokowanie dostępu do Konta Klienta i usług nieodpłatnych z wymienionych przyczyn trwa przez okres niezbędny do rozwiązania kwestii stanowiącej podstawę zablokowania dostępu do Konta Klienta i usług nieodpłatnych. Sprzedawca zawiadamia Klienta o zablokowaniu dostępu do Konta Klienta i usług nieodpłatnych drogą elektroniczną na adres podany przez Klienta w formularzu rejestracyjnym.

11. Celem rezygnacji z otrzymywania informacji marketingowych, Klient powinien poinformować o takim żądaniu Sprzedawcę pocztą elektroniczną.

# **§ 11 Odpowiedzialność**

- 1. Sprzedawca ponosi odpowiedzialność z tytułu niewykonania lub nienależytego wykonania umowy, lecz w przypadku umów zawieranych z klientami będącymi Przedsiębiorcami Sprzedawca ponosi odpowiedzialność tylko w przypadku umyślnego wyrządzenia szkody i w granicach rzeczywiście poniesionych strat przez Klienta będącego Przedsiębiorcą.
- 2. Sprzedawca nie ponosi odpowiedzialności za niewykonanie lub nienależyte wykonywanie usług świadczonych drogą elektroniczną, jeżeli jest to spowodowane przez osoby trzecie (w szczególności operatorów telekomunikacyjnych, dostawców łączy telekomunikacyjnych i energii elektrycznej). Sprzedawca ponosi jednak odpowiedzialność za działania lub zaniechania osób, z których pomocą wykonuje usługi świadczone drogą elektroniczną, jak również osób, którym wykonanie tych usług powierza jak za własne działanie lub zaniechanie.
- 3. Sprzedawca nie ponosi odpowiedzialności za niemożliwość lub utrudnienia w korzystaniu ze Sklepu Internetowego, wynikające z przyczyn leżących po stronie Klienta, w szczególności za utratę przez Klienta lub wejście w posiadanie przez osoby trzecie (niezależnie od sposobu) jego Hasła. Sprzedawca odpowiada jednak, jeśli utrata przez Klienta lub wejście w posiadanie przez osoby trzecie jego Hasła nastąpiło z przyczyn zawinionych przez Sprzedawcę lub przyczyn, za które Sprzedawca ponosi odpowiedzialność.
- 4. Sprzedawca nie ponosi odpowiedzialności z tytułu szkód spowodowanych działaniami lub zaniechaniami Klientów, w szczególności za korzystanie przez nich ze Sklepu Internetowego w sposób niezgodny z obowiązującymi przepisami prawa lub

Regulaminem.

5. Wyłącznym źródłem zobowiązań Sprzedawcy jest niniejszy Regulamin oraz bezwzględnie obowiązujące przepisy prawa.

# § 12 Dane osobowe i pliki "Cookies"

- 1. Administratorem danych osobowych Klientów przekazanych Sprzedawcy dobrowolnie w ramach Rejestracji oraz w ramach świadczenia przez Sprzedawcę usług drogą elektroniczną lub w ramach innych okoliczności określonych w Regulaminie, jest Sprzedawca.
- 2. Dane osobowe przetwarzane będą przez Sprzedawcę wyłącznie na podstawie upoważnienia do przetwarzania danych oraz wyłącznie w celu realizacji zamówień lub usług świadczonych drogą elektroniczną przez Sprzedawcę oraz innych celach określonych w Regulaminie.
- 3. Zbiór danych osobowych przekazanych Sprzedawcy zgłaszany jest przez Sprzedawcę Generalnemu Inspektorowi Ochrony Danych Osobowych.
- 4. Dane osobowe przekazane Sprzedawcy podawane są mu dobrowolnie, z tym jednak zastrzeżeniem, że niepodanie określonych w Regulaminie danych w procesie Rejestracji uniemożliwia Rejestrację i założenie Konta Klienta oraz uniemożliwia złożenie i realizację zamówienia Klienta, w przypadku składania zamówienia bez Rejestracji Konta Klienta.
- 5. Każdy kto przekaże Sprzedawcy swoje dane osobowe, ma prawo dostępu do ich treści oraz do ich poprawiania.
- 6. Sprzedawca zapewnia możliwość usunięcia danych osobowych z prowadzonego zbioru, w szczególności w przypadku usunięcia Konta Klienta. Sprzedawca może odmówić usunięcia danych osobowych, jeżeli Klient nie uregulował wszystkich należności wobec Sprzedawcy lub naruszył obowiązujące przepisy prawa, a zachowanie danych osobowych jest niezbędne do wyjaśnienia tych okoliczności i ustalenia odpowiedzialności Klienta.
- 7. Sprzedawca chroni przekazane mu dane osobowe oraz dokłada wszelkich starań w celu zabezpieczenia ich przed nieuprawnionym dostępem lub wykorzystaniem. Zbiór zgromadzonych danych osobowych Klientów traktowany jest jako wydzielona baza danych, przechowywana na serwerze Sprzedawcy, w specjalnej strefie bezpieczeństwa, zapewniającej właściwą ochronę.
- 8. Sprzedawca nie przekazuje, nie sprzedaje i nie użycza zgromadzonych danych osobowych Klientów innym osobom lub instytucjom, chyba że dzieje się to za wyraźną zgodą lub na życzenie

Klienta, zgodnie z obowiązującymi przepisami prawa lub też na wniosek sądu, prokuratury, policji lub innego uprawnionego organu, w przypadku naruszenia przez Klientów przepisów prawa.

- 9. Sprzedawca zastrzega sobie prawo do ujawniania współpracującym ze Sprzedawcą firmom i serwisom internetowym zbiorczych, ogólnych zestawień statystycznych dotyczących Klientów. Zestawienia takie dotyczą oglądalności Stron Internetowych Sklepu i nie zawierają danych osobowych Klientów.
- 10. Sprzedawca stosuje mechanizm plików "cookies", które podczas korzystania przez Klientów ze Stron Internetowych Sklepu, zapisywane są przez serwer Sprzedawcy na dysku twardym urządzenia końcowego Klienta.
- 11. Stosowanie plików "cookies" ma na celu poprawne działanie Stron Internetowych Sklepu na urządzeniach końcowych Klientów. Mechanizm ten nie niszczy urządzenia końcowego Klienta oraz nie powoduje zmian konfiguracyjnych w urządzeniach końcowych Klientów ani w oprogramowaniu zainstalowanym na tych urządzeniach. "Cookies" nie mają na celu identyfikacji Klientów.
- 12. Sprzedawca stosuje mechanizm plików "cookies" w celu:
	- a) zapamiętania informacji o urządzeniach końcowych Klientów;
	- b) weryfikacji i rozwoju swojej oferty:
	- c) statystycznym.
- 13. Każdy Klient może wyłączyć mechanizm "cookies" w przeglądarce internetowej swojego urządzenia końcowego. Sprzedawca wskazuje, że wyłączenie "cookies" może jednak spowodować utrudnienia lub uniemożliwić korzystanie ze Stron Internetowych Sklepu.

#### **§ 13 Rozwiązanie umowy**

#### **(nie dotyczy zamówień/umów sprzedaży)**

- 1. Każda ze Stron może rozwiązać umowę o świadczenie usług drogą elektroniczną w każdym czasie i bez podania przyczyn, z zastrzeżeniem zachowania praw nabytych przez drugą Stronę przed rozwiązaniem ww. umowy oraz postanowień poniżej.
- 2. Klient, który dokonał Rejestracji rozwiązuje umowę o świadczenie usług drogą elektroniczną, poprzez zgłoszenie Sprzedawcy żądania usunięcia Konta Klienta, przy użyciu dowolnego środka komunikacji na odległość, umożliwiającego zapoznanie się Sprzedawcy z oświadczeniem woli Klienta.
- 3. Sprzedawca wypowiada umowę o świadczenie usług drogą elektroniczną poprzez wysłanie do Klienta stosownego oświadczenia woli na adres poczty elektronicznej podany przez Klienta podczas Rejestracji.

#### **§ 14 Postanowienia końcowe i zmiana Regulaminu**

- 1. Regulamin obowiązuje od dnia opublikowania na stronie Sklepu Internetowego i zastępuje poprzednio obowiązujące regulaminy Sklepu Internetowego.
- 2. Treść niniejszego Regulaminu może zostać utrwalona poprzez wydrukowanie, zapisanie na nośniku lub pobranie w każdej chwili ze stron Sklepu Internetowego.
- 3. Regulamin może ulec zmianie. O treści zmian Regulaminu każdy Klient zostanie poinformowany przez umieszczenie przez Sprzedawcę na stronie głównej Sklepu Internetowego wiadomości o zmianie Regulaminu, zawierającej zestawienie zmian Regulaminu i utrzymanie tej informacji na stronie głównej Sklepu Internetowego przez okres co najmniej 7 (siedem) kolejnych Dni roboczych, zaś Klienci na rzecz których w szczególności są świadczone usługi drogą elektroniczną zostaną dodatkowo powiadomieni przez Sprzedawcę poprzez przesłanie na adres poczty elektronicznej, wskazany przez nich w formularzu rejestracyjnym, informacji zawierającej zestawienie zmian Regulaminu.
- 4. Poinformowanie o zmianie Regulaminu, w sposób określony powyżej nastąpi nie później niż na 7 (siedem) Dni Roboczych przed wprowadzeniem zmienionego Regulaminu. W razie, gdy Klient nie akceptuje nowej treści Regulaminu obowiązany jest zawiadomić o tym fakcie Sprzedawcę w ciągu 7 (siedem) dni od daty poinformowania o zmianie Regulaminu. Brak akceptacji skutkuje rozwiązaniem umowy zgodnie z postanowieniami §13.
- 5. Wszystkie zamówienia przyjęte przez Sprzedawcę do realizacji przed dniem zmiany Regulaminu są realizowane na podstawie regulaminu, który obowiązywał w dniu składania zamówienia przez Klienta.
- 6. W przypadku powstania sporu na gruncie zawartej Umowy sprzedaży, strony będą dążyły do rozwiązania sprawy polubownie. Prawem właściwym dla rozstrzygania wszelkich sporów powstałych na gruncie niniejszego Regulaminu jest prawo polskie.
- 7. Regulamin wchodzi w życie z dniem 20.11.2013.